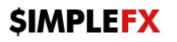

## MetaTrader4 Quick Guide

You can access your accounts via MetaTrader4 platform available in downloads section: <u>https://simplefx.com/downloads/</u>. If you registered traditionally with your email address, your MetaTrader4 password will be the same as on the website. If you registered through G+, Facebook or VK, you should receive an email with login credentials.

After successful installation, the MT4 program will launch and prompt the user to open an account. Cancel this process and choose **File**->Login to Trade Account.

| SimpleFX Me | etaTrader 4 | Terminal                                      | <u>? ×</u> |
|-------------|-------------|-----------------------------------------------|------------|
|             | Authorizati | ion allows to get access to the trade account | t          |
|             | Login:      | 12345                                         |            |
|             | Password:   | •••••                                         |            |
|             | Server:     | live-mt4.simplefx.com                         | •          |
|             |             | Save account information                      |            |
|             |             | Login Cancel                                  |            |

Fill in your login data and remember to choose correct server address (live or demo). You can check your connection status in the bottom-right corner of MT4 window.

| 353/0 kb | <br>No connection |
|----------|-------------------|
| <br>     |                   |

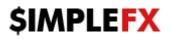

## PLATFORM OVERVIEW

MT4 is divided to five areas:

- 1. **Market Watch** here you can check all available instruments, their prices, specification and open charts
- 2. Navigator Here you can see your accounts and manage technical indicators
- 3. Charts
- 4. **Terminal** here you can see your open, pending and closed trades and check your account balance, profit/loss and available margin
- 5. **Toolbars** here you can choose time interval of your charts, switch between candlestick or line chart and also find drawing tools to use on your charts

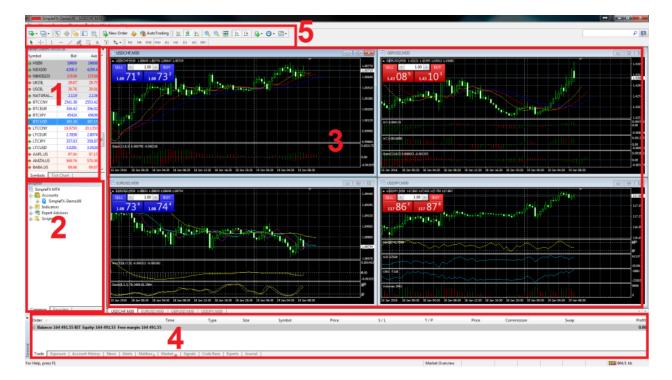

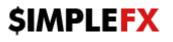

Right-click into the middle of the **Market Watch** window and select **Show all** in the menu. Now all available instruments will be displayed.

| Market Watch: ( | )8:47: | 05    |              |          | ×     |
|-----------------|--------|-------|--------------|----------|-------|
| Symbol          |        | Bid   | Ask          | Time     | *     |
| USDCHF          | 1.0    | 2614  | 1.02626      | 08:47:05 |       |
| USDCNH          | 6.4    | 4090  | 6.44160      | 08:47:04 |       |
| USDCZK          | 25     | .4491 | 25.4626      | 08:47:05 |       |
| USDDKK          | 7.0    | 2584  | 7.02669      | 08:47:05 |       |
| USDHKD          | 7.7    | 5013  | 7.75058      | 08:46:43 |       |
| USDHUF          | 29     | 3.770 | 293.980      | 08:47:03 |       |
| USDILS          | 3      | .8780 | 3.8810       | 08:41:14 |       |
| USDJPY          | 12     | 3.159 | 123.169      | 08:47:05 |       |
| USDMXN          | 16.5   | 50551 | 16.51429     | 08:46:11 |       |
| USDNOK          | 8.6    | 3262  | 8.63612      | 08:47:05 |       |
| USDPLN          | 4.0    | 2930  | 4.03086      | 08:47:05 |       |
| USDSEK          | 8.6    | 69440 | 8.69770      | 08:47:05 |       |
| USDSGD          | 1.4    | 0933  | 1.40956      | 08:47:05 |       |
| USDTRY          |        | 7730  |              | 08-47-04 |       |
| USDZAR          | 14.3   | E.    | New Order    |          | F9    |
| 🕹 XAUAUD        | 14     | ЕĄ    | Chart Wind   | low      |       |
| XAUEUR          | 10     | 200   | Tick Chart   | Sp       | ace   |
| XAUUSD          | 10     |       | Depth Of M   | Market A | lt+B  |
| XAGAUD          | 1      | (\$)  | Specificatio | on       |       |
| XAGUSD          | 1      | -     |              |          |       |
| XPDUSD          | 5      |       | Hide         | De       | elete |
| XPTUSD          | 8      |       | Hide All     |          |       |
| ASX200          | 5      |       | Show All     |          |       |
| DJB0            | 1      |       | Symbols      | C        | U+h   |
| 🔶 HSI50         | 2      |       | Sets         |          |       |
| NDX100          | - 4    |       | 5615         |          |       |

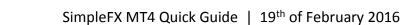

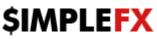

CHART

- 1. Go to the menu and select File, and then select New Chart.
- 2. Selecting **New Chart**, and then select the instrument of choice from the dropdown list to open the chart.
- 3. Go to the **Market Watch** window, right-click on the symbol of choice and select **Chart Window** from the dropdown list.

| View Insert Charts      | Tools W                                                                                                    | indow H                                                                                                    | Hel File                                                                                                    | View                                                                                                    | Insert                                                                                                    | Cha                                                                                                    | rts Too                                                                                                    | s \                                                                                                    | Vindow                                                                                                    | Help                                                                                                    | File V                                                                                                    | iew                                                                                                    | Insert                                                                                                    | Charts                                                                                                    | Tools                                                                                                    | Window                                                                                                    | Hel                                                                                                    |
|-------------------------|----------------------------------------------------------------------------------------------------|----------------------------------------------------------------------------------------------------|----------------------------------------------------------------------------------------------------|----------------------------------------------------------------------------------------------------|----------------------------------------------------------------------------------------------------|----------------------------------------------------------------------------------------------------|----------------------------------------------------------------------------------------------------|----------------------------------------------------------------------------------------------------|----------------------------------------------------------------------------------------------------|----------------------------------------------------------------------------------------------------|----------------------------------------------------------------------------------------------------|----------------------------------------------------------------------------------------------------|----------------------------------------------------------------------------------------------------|----------------------------------------------------------------------------------------------------|----------------------------------------------------------------------------------------------------|----------------------------------------------------------------------------------------------------|----------------------------------------------------------------------------------------------------|
| New Chart               |                                                                                                    | New Or                                                                                                    | rder 📴                                                                                                    | - 🖶 -                                                                                                    | ٠                                                                                                    | φĢ                                                                                                    | è 🔲 🗄                                                                                                    | 1<br>1                                                                                                    | 📑 New O                                                                                                    | rder                                                                                                    | <b>⊡</b> I                                                                                                    | <b>-</b>                                                                                                    | <b>1</b>                                                                                                    | Þ 🔂                                                                                                    | 🔲 🕅                                                                                                    | 📄 New                                                                                                    | Orde                                                                                                    |
| Open Offline            |                                                                                                    |                                                                                                    | ×                                                                                                    | USDCH                                                                                                    | HF                                                                                                    | 2                                                                                                    |                                                                                                    |                                                                                                    |                                                                                                    | ×                                                                                                    | Market W                                                                                                    | /atch:                                                                                                    | 22:13:40                                                                                                    |                                                                                                    |                                                                                                    |                                                                                                    | ×                                                                                                    |
| Open Deleted 🗧          | •                                                                                                    | Time                                                                                                    | <b>^</b>                                                                                                    | GBPUS                                                                                                    | D                                                                                                    | 4                                                                                                    | Ask                                                                                                    | 1                                                                                                    | Time                                                                                                    | <u>^</u>                                                                                                    | Symbol                                                                                                    |                                                                                                    |                                                                                                    | Bid                                                                                                    | Ask !                                                                                                    | Tim                                                                                                    | e 🔺                                                                                                    |
| Profiles                | •                                                                                                    | 22:09:21                                                                                                    |                                                                                                    |                                                                                                    |                                                                                                    |                                                                                                    | 0.99949                                                                                                    | 47                                                                                                    | 22:12:30                                                                                                    |                                                                                                    |                                                                                                    |                                                                                                    |                                                                                                    |                                                                                                    |                                                                                                    | 22:13:3                                                                                                    | 9                                                                                                    |
| Close                   | Ctrl+F4                                                                                                    | 22:10:00                                                                                                    |                                                                                                    |                                                                                                    |                                                                                                    |                                                                                                    | 1.41524                                                                                                    | 42                                                                                                    | 22:12:10                                                                                                    |                                                                                                    | 🐟 GBP                                                                                                    | E.                                                                                                    | New Ord                                                                                                    | er 🧳                                                                                                    | 2 <sup>F9</sup>                                                                                                    | 22:13:2                                                                                                    | 7                                                                                                    |
| Save As                 | Ctrl+S                                                                                                    |                                                                                                    |                                                                                                    |                                                                                                    |                                                                                                    |                                                                                                    | 1.10319                                                                                                    | 14                                                                                                    | 22:12:27                                                                                                    |                                                                                                    | 🔶 EURI                                                                                                    | Еф                                                                                                    | Chart Wi                                                                                                    | ndow 📢                                                                                                    | 5                                                                                                    | 22:13:3                                                                                                    | 8                                                                                                    |
| Save As Picture         |                                                                                                    |                                                                                                    |                                                                                                    |                                                                                                    |                                                                                                    |                                                                                                    | 112.905                                                                                                    | 33                                                                                                    | 22:12:23                                                                                                    |                                                                                                    | 🔶 USD.                                                                                                    | īω.                                                                                                    | Tick Cha                                                                                                    | rt                                                                                                    | Space                                                                                                    | 22:13:3                                                                                                    | 6                                                                                                    |
|                         |                                                                                                    |                                                                                                    |                                                                                                    | AUDUS                                                                                                    | SD                                                                                                    |                                                                                                    | 1.37091                                                                                                    | 49                                                                                                    | 22:12:30                                                                                                    |                                                                                                    | 🚸 USD                                                                                                    | ===                                                                                                    | Depth O                                                                                                    | f Market                                                                                                    | Alt+B                                                                                                    | 22:12:4                                                                                                    | ,0                                                                                                    |
| Open Data Folder        |                                                                                                    |                                                                                                    | =                                                                                                    | Forex                                                                                                    |                                                                                                    | •                                                                                                    |                                                                                                    |                                                                                                    |                                                                                                    | =                                                                                                    | 💠 AUD                                                                                                    | \$                                                                                                    | Specifica                                                                                                    | tion                                                                                                    |                                                                                                    | L                                                                                                    |                                                                                                    |
| Open an Account         |                                                                                                    |                                                                                                    |                                                                                                    | Indice                                                                                                    | s Cash                                                                                                    | •                                                                                                    |                                                                                                    |                                                                                                    |                                                                                                    |                                                                                                    | 🗢 EUR                                                                                                    |                                                                                                    |                                                                                                    |                                                                                                    |                                                                                                    | L                                                                                                    | _                                                                                                    |
| 1                       |                                                                                                    |                                                                                                    |                                                                                                    |                                                                                                    |                                                                                                    |                                                                                                    |                                                                                                    |                                                                                                    |                                                                                                    |                                                                                                    |                                                                                                    |                                                                                                    | Hide                                                                                                    |                                                                                                    | Delete                                                                                                    | L                                                                                                    | _                                                                                                    |
| 2                       |                                                                                                    |                                                                                                    |                                                                                                    |                                                                                                    |                                                                                                    |                                                                                                    |                                                                                                    |                                                                                                    |                                                                                                    |                                                                                                    | -                                                                                                    |                                                                                                    | Hide All                                                                                                    |                                                                                                    |                                                                                                    | L                                                                                                    | _                                                                                                    |
| Login to MQL5.community |                                                                                                    |                                                                                                    |                                                                                                    |                                                                                                    |                                                                                                    |                                                                                                    |                                                                                                    |                                                                                                    |                                                                                                    |                                                                                                    |                                                                                                    |                                                                                                    | Show All                                                                                                    |                                                                                                    |                                                                                                    | L                                                                                                    |                                                                                                    |
| Print Setup             |                                                                                                    |                                                                                                    |                                                                                                    | Comm                                                                                                    | nodities                                                                                                    | •                                                                                                    |                                                                                                    |                                                                                                    |                                                                                                    |                                                                                                    |                                                                                                    |                                                                                                    | Symbols                                                                                                    |                                                                                                    | Ctrl+U                                                                                                    | L                                                                                                    | _                                                                                                    |
|                         |                                                                                                    |                                                                                                    | -                                                                                                    | Tests                                                                                                    |                                                                                                    | •                                                                                                    |                                                                                                    |                                                                                                    |                                                                                                    |                                                                                                    | -                                                                                                    |                                                                                                    | Sets                                                                                                    |                                                                                                    | •                                                                                                    | L                                                                                                    | _                                                                                                    |
|                         | Ctrl+ D                                                                                                    |                                                                                                    |                                                                                                    | Equitie                                                                                                    | es US                                                                                                    | •                                                                                                    |                                                                                                    |                                                                                                    |                                                                                                    |                                                                                                    |                                                                                                    |                                                                                                    |                                                                                                    |                                                                                                    |                                                                                                    | L                                                                                                    | _                                                                                                    |
| F1016                   | Cul+P                                                                                                    |                                                                                                    |                                                                                                    | Lmx                                                                                                    |                                                                                                    | •                                                                                                    |                                                                                                    |                                                                                                    |                                                                                                    |                                                                                                    |                                                                                                    | •                                                                                                    | Spread                                                                                                    |                                                                                                    |                                                                                                    | L                                                                                                    | _                                                                                                    |
| Exit                    |                                                                                                    |                                                                                                    |                                                                                                    | DEPOS                                                                                                    | TI                                                                                                    | •                                                                                                    |                                                                                                    |                                                                                                    |                                                                                                    |                                                                                                    | -                                                                                                    |                                                                                                    | High/Lo                                                                                                    | w                                                                                                    |                                                                                                    | L                                                                                                    | _                                                                                                    |
| UDJPY 81,556 81         | 592 36                                                                                                    |                                                                                                    |                                                                                                    | עמוחוו                                                                                                    | 01                                                                                                    | 573                                                                                                    |                                                                                                    |                                                                                                    |                                                                                                    |                                                                                                    |                                                                                                    | ¥                                                                                                    | Time                                                                                                    |                                                                                                    |                                                                                                    | L                                                                                                    | _                                                                                                    |
|                         | Open Offline<br>Open Deleted<br>Profiles<br>Close<br>Save As<br>Save As Picture<br>Open Data Folder<br>Open an Account<br>Login to Trade Account<br>Login to MQL5.community<br>Print Setup<br>Print Preview<br>Print<br>Exit | Open Offline<br>Open Deleted<br>Profiles<br>Close Ctrl+F4<br>Save As Ctrl+S<br>Save As Picture<br>Open Data Folder<br>Open an Account<br>Login to Trade Account<br>Login to MQL5.community<br>Print Setup<br>Print Preview<br>Print Ctrl+P<br>Exit | Open OfflineTimeOpen DeletedTimeProfiles22:09:21CloseCtrl+F4Save AsCtrl+SSave As Picture22:09:59Open Data Folder22:09:51Open an Account22:09:51Login to Trade Account22:09:50Login to MQL5.community22:09:50Print Setup22:09:57Print Preview22:10:05PrintCtrl+PExit22:09:53 | Open Offline Image: Second Second | Open OfflineUSDCHOpen DeletedTimeProfiles22:09:21CloseCtrl+F4Save AsCtrl+SSave AsCtrl+SSave As Picture22:09:08Open Data Folder22:09:51Open an Account22:09:57Login to Trade Account22:09:50Login to MQL5.community22:10:00Print Setup22:10:00Print Preview22:10:00Print.Ctrl+P22:10:0022:09:53DepositionDEPOS | Open OfflineVICOpen DeletedTimeProfiles22:09:21CloseCtrl+F4Save AsCtrl+SSave AsCtrl+SSave As Picture22:09:59Open Data Folder22:09:51Open an Account22:09:51Login to Trade Account22:09:50Login to MQL5.community22:09:57Print Preview22:09:57Print Preview22:09:57Print Preview22:09:53Exit22:09:53DEPOSIT | Open OfflineUSDCHFOpen Deleted1Profiles22:09:21CloseCtrl+F4Save AsCtrl+SSave AsCtrl+SSave As Picture22:09:08Open Data Folder22:09:08Open an Account22:09:57Login to Trade Account22:09:50Login to MQL5.community22:10:00Print Preview22:10:00Print Preview22:10:00Print Preview22:10:00Print Preview22:10:00PrintCtrl+PExit22:09:53Deposition20:09:53Deposition20:09:53 | Open Offline   Ime   Subscription     Open Deleted   1   7   7   6   8   8   8   9   4   4   4   4   4   4   4   4   4   4   4   4   4   4   4   4   4   4   4   4   4   4   4   4   4   4   4   4   4   4   4   4   4   4   4   4   4   4   4   4   4   4   4   4   4   4   4   4   4   4   4   4   4   4   4   4   4   4   4   4   4   4   4   4   4   4   4   4   4   4   4   4   4   4   4   4   4   4   4   4   4   4   4   4   4   4   4   4   4   4   4   4 | Open Offline   USDCHF   Ask   !     Open Deleted   1   2:09:21   2:09:21   0.99949   47     Close   Ctrl+F4   2:10:00   2:09:59   2:09:59   1.41524   42     Save As   Ctrl+S   2:09:59   2:09:08   USDCAD   112.905   33     Open Data Folder   2:09:57   2:09:57   AUDUSD   0.77275   39     Open to MQL5.community   2:10:05   2:09:57   Indices Cash   1.52654   54     Print Setup   2:2:09:57   2:10:04   Equities US   1.41437   75     Print Preview   2:10:00   2:10:02   Equities US   159.761   39     Print   Ctrl+P   2:09:53   Env   0.99094   61     Dispositi   2:10:04   2:09:05   Env   0.99094   61 | New Chart   New Order   Image: Second second se | New Chart New Order   Open Offline *   Open Deleted *   Profiles 22:09:21   Close Ctrl+F4   Save As Ctrl+S   Save As Ctrl+S   Open Data Folder 22:09:51   Open an Account 22:09:57   Login to Trade Account 22:09:57   Print Setup 22:09:57   Print Setup 22:09:57   Print Preview 22:09:57   Print Preview 22:09:57   Print Preview 22:09:57   Print Preview 22:09:57   Exit 22:09:53   Exit 22:09:53 | New Chart   New Order   Image: Commodities   Image: Commodities | New Chart New Orde Image: Image: | New Chart New Order Image: Second Second Secon | New Chart   New Order   New Order <t< td=""><td>New Chart   New Order   New Order   <t< td=""><td>New Chart   New Order   New Order   <t< td=""></t<></td></t<></td></t<> | New Chart   New Order   New Order <t< td=""><td>New Chart   New Order   New Order   <t< td=""></t<></td></t<> | New Chart   New Order   New Order <t< td=""></t<> |

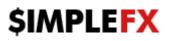

TRADE

Once a trader is ready to enter an order into the market, the **Order** window will have to be opened. This can be accomplished in three ways:

- 1. Right-clicking on a currency pair in the Market Watch window and selecting New Trade
- 2. Right-clicking on an active chart and selecting Trade->New Order
- 3. Clicking on the New Order button in the toolbar

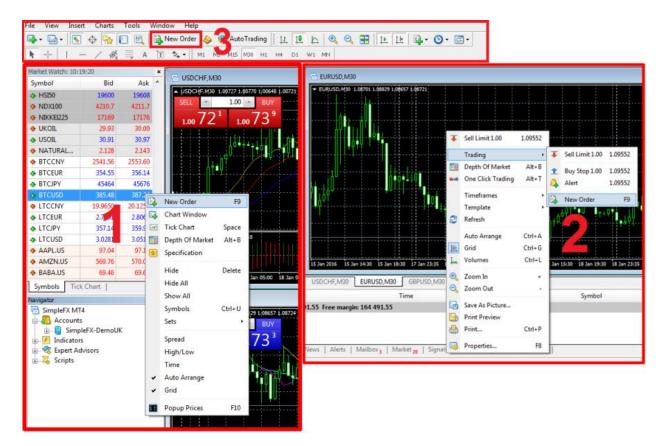

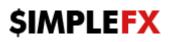

In **New Order** window you can set parameters of the trade: instrument, size and stop loss/take profit levels.

| Order                                    | 1                             |                           |                                                                  |
|------------------------------------------|-------------------------------|---------------------------|------------------------------------------------------------------|
| EURUSD                                   |                               | Symbol:                   | EURUSD, Euro vs US Dollar 🗸                                      |
| <mark> </mark>                           | 1.08731                       | Volume:                   | : 1.00 -                                                         |
| TP 1 1 1 1 1 1 1 1 1 1 1 1 1 1 1 1 1 1 1 | 1.08729<br>1.08728            | Stop Loss:                | : 1.08706 📩 Take Profit: 1.08729 📩                               |
| <mark>  </mark>                          | 1.08725                       | Comment:                  |                                                                  |
|                                          | 1.08722                       | Type:<br>Market Execution | Market Execution                                                 |
|                                          | 1.08720<br>1.08719<br>1.08716 |                           | 1.08712 / 1.08720                                                |
|                                          | 1.08713<br>1.08712            | Sell b                    | ll by Market Buy by Market                                       |
|                                          | 1.08710                       | Attention! Th             | The trade will be executed at market conditions, difference with |
| SL                                       | 1.08706                       |                           | requested price may be significant!                              |

In MT4 opened orders appear in the **Terminal**. You can add stop loss, take profit, check your profit and loss, account balance, margin level and close the position.

| Commission Swap Profit<br>0.00 0.00 -4 381.21 ×<br>-4 381.21 | Price Commission<br>384.86 0.00 | T / P<br>0.00 | S / L<br>0.00 | Price<br>386.55 | Symbol          | Size       | Туре          | Time                           | Order /         |
|--------------------------------------------------------------|---------------------------------|---------------|---------------|-----------------|-----------------|------------|---------------|--------------------------------|-----------------|
| -4 381.21                                                    |                                 |               |               |                 | btcusd          | 0.01       | buy           | 2016.01.19 10:42:13            | 462579          |
|                                                              |                                 |               | vel: 400.28%  | 10.79 Margin le | e margin: 120 1 | 99.55 Free | Margin: 39 99 | 91.55 BIT Equity: 160 110.34 M | Balance: 164 49 |
|                                                              |                                 |               |               |                 | 1               |            | -             |                                |                 |
|                                                              |                                 |               |               |                 |                 |            |               |                                |                 |
|                                                              |                                 |               |               |                 |                 |            |               |                                |                 |
|                                                              |                                 |               |               |                 |                 |            |               |                                |                 |
|                                                              |                                 |               |               |                 |                 |            |               |                                |                 |
|                                                              |                                 |               |               |                 |                 |            |               |                                |                 |
|                                                              |                                 |               |               |                 |                 |            |               |                                |                 |
|                                                              |                                 |               |               |                 |                 |            |               |                                |                 |
|                                                              |                                 |               |               |                 |                 |            |               |                                |                 |

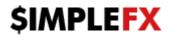

- 1. To add **S/L** or **T/P** levels, right-click on the position and select **Modify or Delete Order**.
- 2. To **close** the trade, right-click on the position and select **Close Order** or click **x** icon.

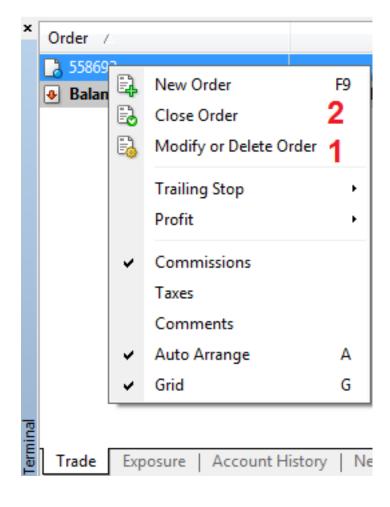